## The South Bay Mug MACINTOSH

Nov. 2009

A MONTHLY CUPFUL FOR SOUTH BAY APPLE MAC USER GROUP MEMBERS

Because of the Thanksgiving Holiday, the SBAMUG's Next Meeting is:

Wed., Nov. 18, 2009

#### "Table Topics"

iPod, Margaret Wehbi; Mail, Jayne Palmer; iPhone, moderator TBA; The Basics, Chuck Mulvey, Back-up, LJ Palmer.

Wed., Dec. 30, 2009

#### "Annual Holiday Meeting"

Come with your Mac questions and answers, a white elephant gift for the exchange, pizza and goodies. Watch for details in the December newsletter.

#### **Monthly Meeting Time Schedule**

6:30 - Beginners and Switchers 7:30 General Business 8:00 - 9:00 p.m. - Presentation

Special thanks to Don Baker of Klassic Specialties for the October presentation on papers and inks.

# Your SBAMUG Officers and Board For 2010

At the September SBAMUG meeting, nominations for officers for 2010 were taken from the general membership. The election was held at the Oct. 28 meeting and the following people were elected or appointed: President, LJ Palmer; Vice President, Bob Goodman; Treasurer, CW Mitchell; Secretary, Wayne Inman; Directors: Louise Polsky, George Kiefer, Chuck Mulvey, Jim Pernal, Dave Nathanson, Fran Pullara, Martin Laurent.

See page 2 for a complete list of the current Officers, Directors and Chairs.

### WHAT ARE YOU COOKING UP FOR THANKSGIVING?

Computer geek, traveler, and dreamer living in Paris, Joe Kissell (http://JoeKissell.com), using his laptop as he goes along, is making something with apples for his Thanksgiving. Joe is Senior Editor for TidBits and writer for Mac World.

When you read Jim Pernal's PD CD article on page 3, you'll find a great app for recipes and the kitchen.

Have a wonderful Thanksgiving.

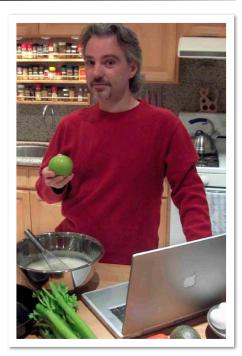

P. O. Box 432 Redondo Beach, CA 90277-0432

310-644-3315

Email: info@sbamug.com

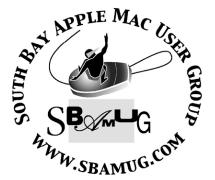

## Welcome to South Bay Apple Mac User Group (SBAMUG)

You, your friends and colleagues, are invited to attend our monthly meetings. Our membership dues are only \$35 per year, entitling you to this newsletter by mail or online each month.

If you would like to become a member or get more information about SBAMUG, feel free to check out our web site at: <a href="http://www.sbamug.com">http://www.sbamug.com</a>.

#### Our meetings are held at the:

#### Lomita VFW Hall 1865 Lomita Blvd. - Lomita, California (see map & directions on page 7)

#### Officers & Volunteers:

Newsletter Proofreader...Bill Berks Membership Development...Martin Laurent

#### **Membership Report:**

(You may notice your name is in larger letters on your card. That is so it can be used as a name tag at the meetings. Contact Membership Chair CW Mitchell at <a href="mailto:cwmitchell@sbamug.com">cwmitchell@sbamug.com</a> if you have spelling corrections. Your membership cards are in the mail!

#### **Current Membership - 156**

Welcome New Members: Dr. Beverly Gates.

Thank You Member Renewals: Dr. George Kawahara, Robert Goodman, John Fahey, Robert Brooks, Karin Petersen, Alverda Ferguson Gene Knell, Dwain Tollison.

#### MONTHLY CALENDAR

1st Sat. - SBAMUG Core Group Meeting @ announced locations, 10 a.m. - noon Last Wed. - SBAMUG Monthly Meeting 6:30 p.m., VFW Hall, Lomita Last Sat. - TRW / Northrop Ham Radio & Computer Swap Meet, 7 a.m. - 11:30 a.m.

At Apple Computer's User Group site, <a href="http://www.apple.com/usergroups/">http://www.apple.com/usergroups/</a>, you can search for other meetings you might wish to attend.

The SOUTH BAY MUG (ISSN 1058-7810) is published monthly for \$35 per year by South Bay Apple Mac User Group, 2550 Via Tejon, Suite 3J, Palos Verdes Estates, CA 90274. Periodicals postage paid at Palos Verdes Peninsula, CA and at additional mailing offices. POSTMASTER: Send address changes to THE SOUTH BAY MUG P.O. Box 432, Redondo Beach, CA 90277-0432.

The South Bay MUG is published by the non-profit South Bay Apple Mac User Group. Excerpts may be reprinted by user groups and other non-profit media. Credit must be given to SBAMUG and the author. In addition, a copy of all reprinted materials must be sent to us at the address listed above. The South Bay MUG is an independent publication not affiliated or otherwise associated with or sponsored or sanctioned by Apple® Computer, Inc. The opinions, statements, positions and views stated herein are those of the author(s) or publisher and are not intended to be the opinions, statements, positions or views of Apple® Computer, Inc.

Members are invited and encouraged to submit articles and original artwork for publication. Newsletter deadline is the last Wednesday of the month. Articles may be edited to fit in available space. Please send to: redondowriter@sbamug.com

#### **November Public Domain CD (PD CD)**

by Jim Pernal, PD Editor

This month I have a mixture of nine entries, new and updated programs.

**ABFRX.dmg** A "better finder rename" for X is how you translate the acronym. You can batch and rename MP3s, photos, or files. You can also place metadata from MP3s or the date from the photo's EXIF file into the renaming process. OSX 10.5-10.6. PPC/Intel Shareware \$19.95

**Adium\_1.3.7.dmg** This is an instant message client for AIM, ICQ, MSN, Yahoo, and more. Freeware. OSX 10.5 to 10.6 PPC/Intel.

**MacGourmet Deluxe.dmg** This is a good one to look into as you prepare for your holiday meals. It is a recipe database. You can add notes about wines and plan meals. USDA Nutritional database lookup. Tons more... OSX 10.4-10.6. PPC/Intel Shareware. \$44.95

**Quinn-3.5.7.dmg** Arcade puzzle game with 10.6 fix in this version. 10.4 + PPC/Intel Network play. Freeware

**smartreporter\_2.4.1.dmg** This is the latest update to this utility program that will poll the SMART status of your hard disc that will often tell of pending hard disk

failures. Of course not all failures can be caught this way. OSX 10.4 to 10.6. Freeware

**SpamSieve-2.7.7.dmg** This updated program will perform Bayesian spam filtering for e-mail. It also has an address book integration to prevent someone in your address book being falsely identified as spam. OSX mail, Eudora, and Entourage. Shareware \$30.00

**SuperDuper!.dmg** This is the latest update to this backup program that can make bootable clones of your hard drive. Faster operation is one of the improvements claimed in this version. OSX 10.4 -10.6. Free for limited use, \$27.95 for full version.

**vuesca85-1.dmg** This is a third party scanner program for most scanners. This update has bug fixes plus support for new scanners. Shareware. \$39.95 OSX 10.3.9 to 10.6.

**XTabulator2.zip** This data file editor lets you edit Comma Separated Values (CSV), tab separated values, or nearly anything separated values. Convert between formats. OSX 10.4 to 10.5. Shareware \$19.95

The CD for this month will be at the December 2009 meeting as the November-December CD.

Catch you at the November meeting.

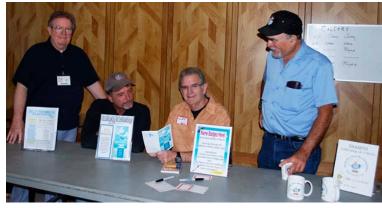

A WARM WELCOME TO THE SBAMUG MACINTOSH USERS GROUP

When you first walk into the Lomita VFW Hall on meeting night, you'll see several friendly faces. This is who I saw, plus Jayne Palmer (not pictured here), on Oct. 28. On the

left is our official greeter Chuck Mulvey. He's always at the door. You may also see member John Bernardo, President Glen Terry and Treasurer and Membership Chair CW Mitchell, to name but a few.

At the table you can pick up copies of the newsletter, our new brochure, your name tag, and sign up to become a member or renew your membership. This table also features copies of Jim Pernal's PD/CD and you can even buy club coffee mugs or shirts.

It's also a great place to pick up a quick answer to a tech question. Be sure to say hi to our "table team" at the next meeting.

## Apple's New Mouse: Mighty or Magic? By Martin Laurent

If you were paying attention to computing news in October, you probably heard that Apple, Inc. quietly (and without a Steve Jobs keynote; take that both ways) introduced some new Apple tech just before the release of the competition's main volley: Microsoft Windows 7. The cast of characters included:

- two new iMacs (very large screens)
- a new take on the MacBook (unibody in plastic)
- a speed bump on the Mac mini
- improved performance for both the AirPort Extreme and Time Capsule

I was asked to do a review on the entire line

by the South Bay Professional Group, in three days, with major hardware failure. In three days. To meet the deadline with something useful, I decided to start on the smallest, and perhaps the most radical, of the new items.

For some time now, there have been rumblings about a successor to that strange Apple rodent, the Mighty Mouse. Although it was generally a success, there have been some real complaints about the scroll ball (mini-trackball/button), especially about cleaning it. So Apple came up with its answer--eliminate it.

Welcome to the Magic Mouse. No buttons, no scroll ball - and no tail, either! Another radical departure from tradition, courtesy of Apple.

Like many Apple products, this is a very different animal. It has a sleeker, lower profile and is heavier. It has no buttons; then you discover that the top is a multi-touch surface, so the entire surface can be used for clicking, dragging, scrolling, and the two finger swipe. The idea of the two finger swipe is to make moving through web pages, collections of photos, etc., easier. With a touch, you get where you want to, and quickly. It looks like Apple wanted to combine a mouse and trackpad in a single unit, and, at first glance, it looks good. In fact, the feel of the Magic's

"click" harks back to the days of the older, clear mouse Apple made, a solid choice.

This is a laser-tracking, wireless, Bluetooth-based mouse, powered by two AA batteries--yes, customer installable. It has power conservation mode, as well as and an off switch on the bottom for when you shut down. Apple says that you will get 3-4 months of battery life - but since the Magic Mouse was just

released, time will tell. One note: somewhere I read that the Magic Mouse could run on one battery. With permission, I tried that and it didn't work. After reinserting both batteries, the iMac reassociated itself without further ado, and all was well.

Setup is fairly straightforward; Apple does warn you that you will need a keyboard and wired mouse to do it. The System Profiler

even has mini-movies (no sound) showing how different features work as you decide how to set up your mouse. Also, lefties will be pleased to note that this mouse is fully ambidextrous both physically and functionally.

Bluetooth recognition is reasonably fast, as far as I could tell, and range is good. The specs say that it can be used up to 33 feet away (of course, all the mice were 'leashed,' since the store had no desire for them to walk away, so I can't confirm that). Sounds silly, but I can think of one reason: If you use iTunes and Front Row on your Mac for watching movies/video (attached to your HDTV), that 33 foot distance would make sense.

Designed for and included with the brand-new iMacs, it is designed for all Bluetooth-based Macintoshes using OS X (10.5.8 or later). My guess is that they are talking about Macs that have factory installed Bluetooth. When I asked one of the Geniuses (who requested anonymity) in a local Apple store, he stated that if an older unit (e.g., my G4 MDD Dual 1.25 GHz PowerPC machine) had a compatible Bluetooth adapter that would recognize devices without any issues, and had the current software (the soon-to-be-released Wireless Mouse Software Update 1.0) that it 'should' work. This means I'll have to borrow a

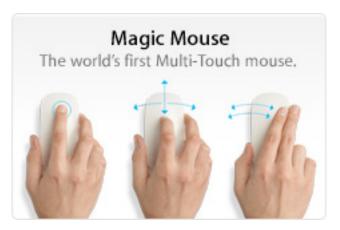

Bluetooth mouse/pad/device from someone.

Is this mouse for you? I can't really answer that, not only because I haven't had any serious work time on it (though I am considering getting one) but because a mouse is a very personal, subjective tool. Everybody has a different take on how a mouse should look, feel, and adapt to them. Apple is taking a gamble; it hopes that the Magic Mouse's additional features (two finger swipe, etc.) will offset having to adapt to the different size, weight and feel it has, even compared to older mice. The heavier weight is basically for the trackpad usage (although some people do have issues with it moving at some points). You will definitely want to try one out at a local Apple/Mac-friendly store.

By the way, I was assured that the wired Mighty Mouse was still available in stores and on the Apple website. When I checked online, the Apple website indicates that

the wired mouse is still available, but listed as 'the Apple Mouse.'

The recent CBS vs. Man and Machine lawsuit over the 'Mighty Mouse' name came down against CBS (and, by default, Apple, since they licensed the name from CBS) in settlement. So, officially, Apple can no longer use the Mighty Mouse moniker.

Check it out for yourself at Apple's website: <a href="http://www.apple.com/magicmouse/">http://www.apple.com/magicmouse/</a>.

Mighty Mouse<sup>TM</sup> is (now) a trademark of Man & Machine.

Magic Mouse<sup>TM</sup>, iMac<sup>TM</sup>, MacBook<sup>TM</sup>, Mac Mini<sup>TM</sup>, AirPort Extreme<sup>TM</sup> and Time Capsule<sup>TM</sup> are Trademarks of Apple, Inc.

All other information Copyright © 2009 Martin T. Laurent, Jr.

#### MacBook Pro: A Practical Hands On Look

by Sebastian Massey, Nov. 3, Small Dog Electronics Barkings Blog (http://blog.smalldog.com/)

After the death of my beloved iBook G4 (she spent two years in Africa with me) and after about a month long mourning period, I purchased one of the 13" MacBook Pros in anticipation of starting grad school. I've had the new computer for a couple of months now, and I don't think I could survive without it. However, rather than just preach to the choir about the glory of Apple, I want to talk about the practical ways some specific innovations have been indispensable.

One of the primary reasons I was attracted to this computer in the first place was the physical size. At 4.5 pounds it's only a shade heavier than the Air, and not that much larger. And in trade you get back way more power and speed, so I can still play games on-the-go if I want to. Speaking of on-the-go, compared to my old iBook, this computer is a joy to carry with me everywhere. The portability allows me to follow my impulse to the next coffee shop and basically work from anywhere.

But shrinking sizes and boosted specs are nothing new. What really makes it easy to keep working is Apple's new 7-hour battery. This thing lives up to the boast. In practice, I am able to charge my computer over night and leave the charger at home in the morning. I work on

this thing all day at Small Dog, then take it for a study session at a couple of different coffee shops, and finally read web comics in bed before it finally tells me to plug it into power. Not having to remember to carry my adapter with me is, in a word, liberating. And all of that usage was done without ever turning off Wi-Fi or dimming the screen anymore than the computer does automatically (yeah, did I mention it auto adjusts to ambient light? 'Cause it does!).

The third thing I really love, which has changed the way I think about user input devices, is the glass Multi-Touch trackpad. As an example, in my grad program, I have to read a lot of scanned texts. I like to save paper so I never print these out. Sometimes, however, they are scanned in vertically, so the text is the wrong way around. On my iMac, I have to go through menus to rotate each page. Pain in the butt. On my MacBook Pro however, all I have to do us use the rotate gesture on the trackpad. Nothing has ever felt so natural. Add to that the intuitive zoom and scrolling and it's like I'm manipulating a physical document. This is truly the interface of the future!

The innovations Apple has packed into these unibody MacBooks and MacBook Pros are amazing and make mobile computing an absolute delight. With the polycarbonate body MacBooks finally getting some of the goods, it really makes it a great time to upgrade an older laptop.

#### **Exploring Computing Vocabulary**

by Peter Myers

Why are there so many new and confusing terms to learn in personal computing? One reason is that it is an evolving discipline and new words are required to describe new concepts. Also, there is the tendency that exists in many areas for experts to showcase their knowledge by creating their own vocabulary. You can decide which of the five terms discussed below fit in either category.

A tablet PC refers is a slate-shaped mobile computer, equipped with a touch screen to operate the computer with a stylus or digital pen, or a fingertip, instead of a keyboard or mouse. Some tablets have detachable keyboards. Most tablets have 9" to 12" screens and cost at least \$700. An Apple tablet is rumored for 2010.

A netbook is a small, light and inexpensive laptop computer suited for general computing and accessing web-based applications. Netbooks typically have 9" screens, lack an optical drive and cost \$300 - \$400. There are no rumors of an Apple netbook. The MacBook Air is almost as light as a netbook, but it has a bigger screen (13") and costs \$1500.

Web 2.0 is commonly associated with web development and web design that facilitates interactive information sharing, interoperability, usercentered design and collaboration on the World Wide Web. Examples of Web 2.0 include web applications, social-networking sites, video-sharing sites, wikis and blogs. A Web 2.0 site allows its users to interact with other users or to change website content, in contrast to non-interactive websites where users are limited to the passive viewing of information that is provided to them. Whether Web 2.0 is qualitatively different from prior web technologies has been challenged by web pioneer Tim Berners-Lee who called the term a "piece of jargon."

Cloud computing is an example of computing in which resources (operating system, applications, data storage) are provided as a service over the Internet. Users need not have knowledge of, expertise in, or control over the technology infrastructure in the "cloud" that supports them. The term cloud is used as a metaphor for the Internet, based on how the Internet is depicted in computer network diagrams. Google's free operating system, Chrome, due in 2010, is

expected to make use of cloud computing.

A clone, in personal computing, is a complete copy of the contents (operating system, applications and data files) of your hard drive. If your hard drive fails and you have a clone on an external hard drive, you can boot up from the clone. Mac's Disk Utility provides one way to create a clone. A non-clone backup (is there a word for this?) is usually a copy of just your data files. For many people, it is these data files (documents, photos, music, etc.) that are most important, since they would be difficult or impossible to replace if lost.

#### Terry White's 2009 Holiday Gift Guide

A great place to get interesting articles for the newsletter is Mac Group Detroit (<a href="http://macgroup.org/">http://macgroup.org/</a>) and president Terry White has given permission to use their material as long as we credit them.

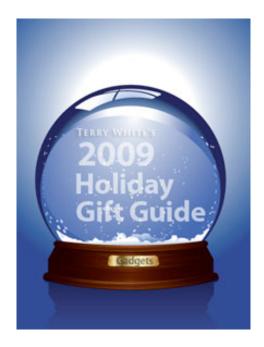

A 500-person user group, Detroit have gone totally online with all of their communication, including their newsletter. They also just added a great blog as well (<a href="http://macgroup.org/blog/">http://macgroup.org/blog/</a>).

Each year, Terry White offers his 2009 Holiday Gift Guide and this year is no exception. Check it out.

Lomita VFW Hall 1865 Lomita Blvd. Lomita, CA 90717

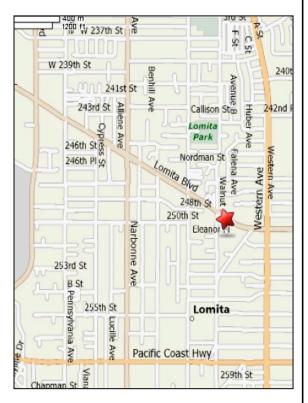

#### **SBAMUG MONTHLY MEETINGS**

#### <u>Last Wednesday of Each Month - 6:30 p.m.</u> Lomita VFW Hall

1865 Lomita Blvd., Lomita 90717 (see map at left for directions)

From 6:30 to 7:30 p.m. our moderators open the meeting with questions and answers for beginners and switchers. Open discussion, questions and information sharing follows, time permitting. At 7:30 p.m. President Glen Terry makes general announcements and introduces the speaker.

#### Wednesday, November 18, 2009

"Table Topics" – iPod, Margaret Wehbi; Mail, Jayne Palmer; iPhone, moderator TBA; The Basics, Chuck Mulvey, Back-up, LJ Palmer.

#### Wednesday, December 30, 2009

Annual Holiday Meeting, questions and answers, white elephant gift exchange, pizza and goodies. Watch for details in the December newsletter.

Thanks, Refreshment Committee, for all your hard work every month. All goodie donations are deeply appreciated.

#### JOIN OR RENEW YOUR SBAMUG MEMBERSHIP

For only \$35 per year, your benefits include:

- E-group communications list
- Monthly newsletter in the mail and at our website
- Password privileges for the Wiki
- Free web space and e-mail on our own server
- WordPress application to build your website
- Access to your own blog using WordPress.
- Mini swap-meet at some meetings
- Occasional free software
- Special discounts from merchants

For further information, contact Membership Chair CW Mitchell at <a href="mailto:cwmitchell@sbamug.com">cwmitchell@sbamug.com</a>.
Application form is on the back page of this newsletter.

PERIODICALS

South Bay Apple Mac User Group P. O. Box 432 Redondo Beach, CA 90277-0432

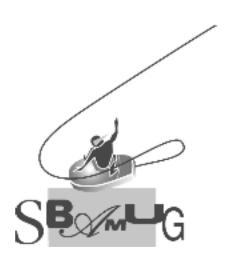

## **SBAMUG Membership Application**

South Bay Apple Macintosh User Group provides Mac owners and users with a local source of shared knowledge and experience through monthly meetings, training seminars and our monthly newsletter.

Individual and family membership is \$35 per year payable to SBAMUG.

| ☐ New Member                    | ☐ Member Renewal |             |
|---------------------------------|------------------|-------------|
| Name:                           |                  |             |
| Address:                        | State: Zin:      |             |
| City:                           | State: Zip:      |             |
| Home Phone:                     | Email Address:   | <del></del> |
|                                 |                  | <del></del> |
|                                 |                  |             |
| How did you hear about SBAMUG?: |                  |             |
| Comments:                       |                  |             |
| Signature:                      | Date:            |             |

Bring your Application and Fee to our General Meeting or MAIL to the above address